## **Component Identification**

- $\mathbf 6$ Lock
- $\boldsymbol{7}$ Door separation point connector
- $\bf{8}$ Bolts
- $\boldsymbol{9}$  $Clutch$
- $\begin{array}{c} 10 \\ 11 \end{array}$ Bolts<br>Bolts
- 
- $12$ Retaining tab
- $13\,$ Cable retainer

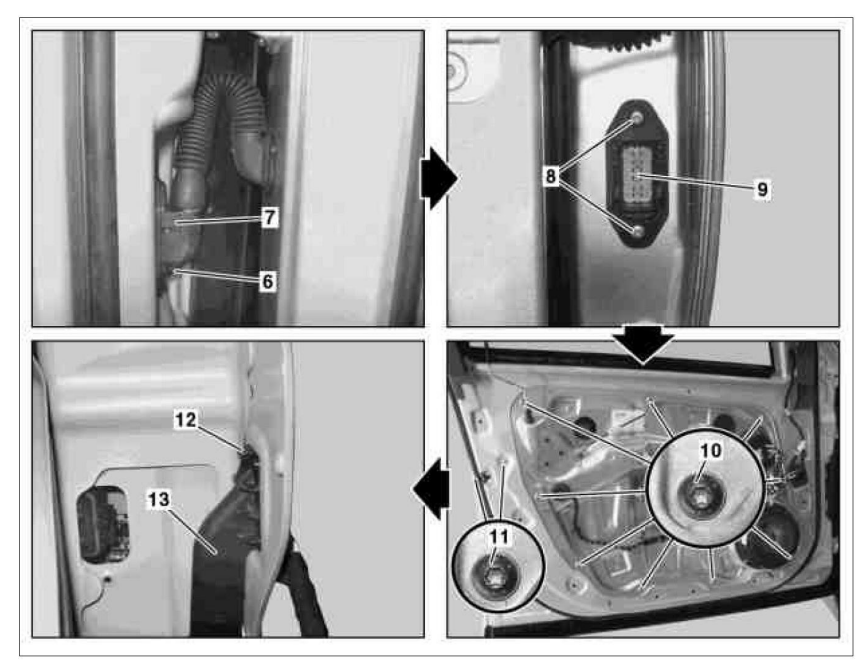

P72.10-3191-06